1. shift an input token (as a terminal) on to the stack

2. reduce the top n symbols on the stack by a production

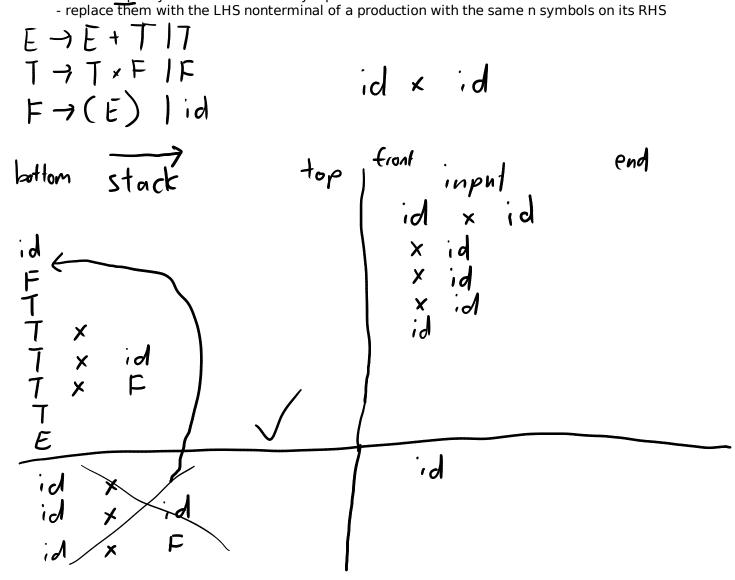

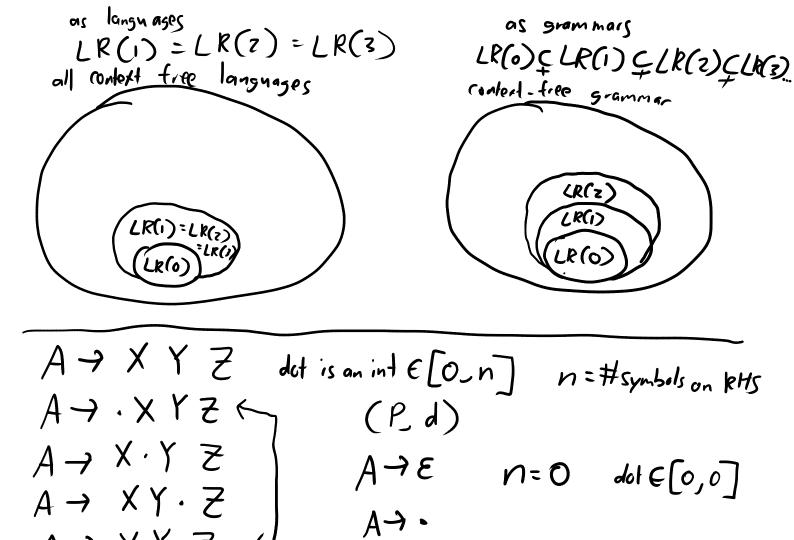

A > XYZ. d

```
// I is a set of items
fn closure(I) {
    while changed {
        for (P, d) in I {
            if d == len(P) {
                continue;
            } else if P[d] is a terminal {
                continue;
            } else { // P[d] is a nonterminal
                for each production Q targetting P[d] {
                     insert(I, (Q, 0));
                  }
        }
      }
    }
}
```

```
// I is a set of items
// X is a symbol
fn goto(I, X) {
    result = {}
    for (P, d) in I {
        if d == len(P) {
            continue;
        } else if P[d] == X {
            insert(result, (P, d + 1));
        }
    }
    return result;
}
```

stort = XIVIZI ...

```
// G is a grammar
fn compute_states(G) {
    start_state = closure({ (start' ->.start, 0) });
    all_states = { start_state };
    while changed {
        for state in all_states {
            for symbol in G {
                next_state = closure(goto(state, symbol));
                insert(all_states, next_state);
            }
        }
        return all_states;
    }
```

start state  $\frac{\text{state}}{E' \rightarrow E}$  $' F \rightarrow F + T$ ζ IT F Ē F9 TXF TY 1:90 7·E+T s F→(Ē) *→*E' → E **・**・ •7×F state 2 **→** • F ×→7 € state 9 (E)**?(**∙Ē 1 • × F id E+7 state 3 id F xF TJF state S F-) id E (E)state 12 state Faci). ·id E ر۴ 3 ()+7+ → 6 state 7 state 6 **'**, **)** stated T->T×·F E→E+·T ソ 2 F.3 (E) ΥF T→·T × F 7.id FV T->+F state 11 T ナ·(E) Ť--シ Ť× F・ tate 10 F7.id モーモ・イ・ , T-7T·XF Paising Table F

LR 1 10\$ ( X + E S5 0-2345678 Ζ **\$** I 3 (s6) -7s7 r7 s 5 s¢ 8 2 3 r6 r6. r6. r6. r.6. s S s S **\$4** 10 3 54 11 s 6 s12 10 s 7 12